## Received at NIC July 3, 1973 **17375**

.. ì.

**KELLEVED** 

 $JIII$  1  $1$  1973

Network Morking Group Abhay Bhushan Request For Comments # 530  $\mu$  MIT Project MAC NIC # 17375 Updates: RFC *308, 523* 

22 June 1973

# A REPORT Or! TilE SURVEY PROJECT **postel**

The purpose of this paper is 1) to report on the status of the SURVEY project and current data, 2) to inform the ARPANET che solved project and carrent data, 27 to inform the ANTARET<br>community of the services we offer related to this project, 3) to report on our future plans, and 4) to ask for suggestions and Improvements.

#### **I. THE STATUS OF THE SURVEY PROGRAM**

The SURVEY program is in operation again as many of you may have noticed. We are surveying at 20-minute intervals now (we were surveying at 15-minute intervals before). The SURVEY program attempts to do a complete ICP (initial connection protocol) to the LOGGER socket (socket 1) of each host 1 isted in the survey table. lie currently survey all the known "SERVER" I losts on the ARPANET. It is easy for us to add and delete hosts from this table.

The previous version of the SURVEY program was aborting in the middle of ICP, but now we attempt to complete ICP (with a 5 second time-out for each of the connections after receiving the server socket number "S" on the ICP connection). This latter change was made as many HOSTs do not provide for either time-outs or queuing of the NCP commands (RFC's). Consequently, incomplete ICPs were tying up HOST connection resources. Please let me know if our 5-second time-out is too small and if you are encountering problems with SURVEY.

The survey program records date, time, status, and response time for each host (the response time is currently averaged, and date and time are only recorded for the first survey in a block of 96 surveys). We are in the process of modifying the SURVEY recording procedures to record all the data for each individual survey test in a standard ASCII format suitable for transmission to the DATACOMPUTER (CCA) where we are storing the SURVEY data. This database at the CCA-DATACOMPUTER is accessible via programs in our NUDDLE subsystem. A future memo will explain the use of the DATACOMPUTER database and facilities to access it.

The response time measurement is the time taken to establish. the fesponse cine measurement is the time taken to establish<br>the full-duplex TELHET connections. It is not the time taken to rie furt duplex in the connections. It is not the time taken is response time are more meaningful to the user but our measure for response time represents a lower bound for the "true" response

time. It should be noted that our response time measuring procedure has altered slightly (previously we were measuring the time taken to get the server socket number "S" on the ICP connection). It should also be noted that the response time measurement is valid only when the Host state is "logger available".

#### **II. HETUORK STATUS SERVICE ON SOCKET 15**

*I*e offer a network status service on socket 15 (decimal) for communicating the results of the "last" or the most recent survey. To use this service, just ICP to HOST 70 socket 15. The SURGIV program will transmit data in the following format:

> month, day, year, hours, minutes host, status, response-time host,status,response-time<br>......... **.** . . . . . . . .<br>-1

An example of the data transmitted is given below:

geonnection to host dmcg socket 15 completed. OG,J5,1973,14,44 001·,5,013 002,5,031 003,1,200 004,5,015 UUG,5;011 007,3,20U 008,1,2JO 009,5,002 010,3,200 *011,S,U03*  013,5,01G 014,5,002 015,5,014  $016, 5, 051$ 023,3,011 031,1,2JO 032,5,U14 035,5,015 UG5,5,uJ8 OGG,5,J1u  $0.9,5,020$ 07u,5,J09 u74,5,u11  $078,5$ ,002 08G,3,2JU

133,1,200 134,5,QUG 138,4,200 198,5,007 **-1**  COflllECT 10[1\$ ABORTED

CLOSED BY FOREIGN HOST

The liost number is in decimal, the response time is in tenths of seconds, and the status code is as described below:

> Code 5 - ICP to socket 1 successfully completed, logger available.  $Code$  4 - ICP timed-out (20 seconds), logger not responding. Code  $3 - 10P$  aborted by foreign lost, logger rejecting. Code 2 - No reset response from foreign liost, (15 sec time-out) HCP not responding. Code  $1$  - Foreign host DEAD status returned by IMP Host dead or disconnected. Code  $0 -$  Ilot surveyed or undetermined.

All transmission is in standard 8-bit network ASCII bytes. A response time of 200 (20 seconds) is sent for all other status except 5 (logger available). The entire survey data is for the time recorded on the first 1 ine (the survey usually takes only a couple of minutes), and should be good to within 20 minutes (10 minutes average).

The above service is designed more for use by programs but can also be used directly by human users. Other hosts on the ARPANET may periodically collect the survey information from us. and store and display the information as they please. They can also display to their user's the latest host availability information without actually doing the survey themselves.

#### III. ACCESSING SURVEY DATA VIA THE "HETURK" PROGRAM

To use the HETWRK program connect to (via ICP) socket 1 of host 70 (i.e., login), and login by typing "login <host noot to their regimp, and regim by cyping regim these in and receive the ";" prompt, invoke RETURK by typing "RETURK  $C$ R)" ( $C$ R) = Carriage Return). You will get the riessage "Network commands available, and the "Q" prompt from CALICO NETWRK. How type any of the following commands and expect to receive type-out of the form shown below:

(comments are in parenthesis)

### 1. DISPLAYING THE RESULTS OF THE "LAST" SURVEY

OSURVey (you type "surv <CR>") SURVEY TAKEN AT 14:44:51 ON 06/05/73  $---HOST------#--------STATUS------$ OCT DEC 1 001 Logger available ucla-nmc 2 002 Logger available sri-arc ucsb-mod75 003 003 host disconnected 4 004 Logger available  $u.t$  ah  $-10$ mit-multic 006 006 Logger available 7 007 Logger not responding rand-rcc 10 008 Host disconnected sdc-adept 11 009 Logger available  $h$ arv-10 12 010 Logger not responding  $11 - 67$ su-ai 13 011 Logger available 15 013 Logger available  $case-10$ 16 014 Logger available  $cmu$ - $cc$ 17 015 Logger available illiac<sup>.</sup> 20 016 Logger available anes- $67$ 27 023 Logger available  $usc-44$  $cca$ 37 031 host disconnected 40 032 Logger available parc-maxc 43 035 Logger available ucsd-cc 101 065 Logger available ucla-ccn 102 066 Logger available sri-ai bbn-tenexa 105 069 Logger available  $min$   $t$   $d$  $nc$   $g$ 100 070 Logger available 112 074 Logger available  $11 - tx2$ cmu-10alt 116 078 Logger available 126 086 Logger not responding usc-isi bbn-tenexb 205 133 Host disconnected 206 134 Logger available mit-ai  $11 - tsp$ 212 133 Logger rejecting 306 198 Logger available  $min = m1$ 

#### 2. DISPLAYING THE CURRENT SUNNARY

QSUMmary.of.surveys

(you type SUN <CR>)

14 Surveys from 10:23:37 on 06/05/73 to 14:44:51 on 06/05/73 OCT DEC ucla-nmc 001 001  $093%$ 01.25 sri-arc 002 002 079%  $02.37$ ucsb-nod75 003 003  $00.67$  $029%$  $utah-10$ 004 004  $079%$  $01.43$ mit-multic JUU 006 100%  $01.10$ rand-rcc J07 UU7  $000$  .  $00.00$ 

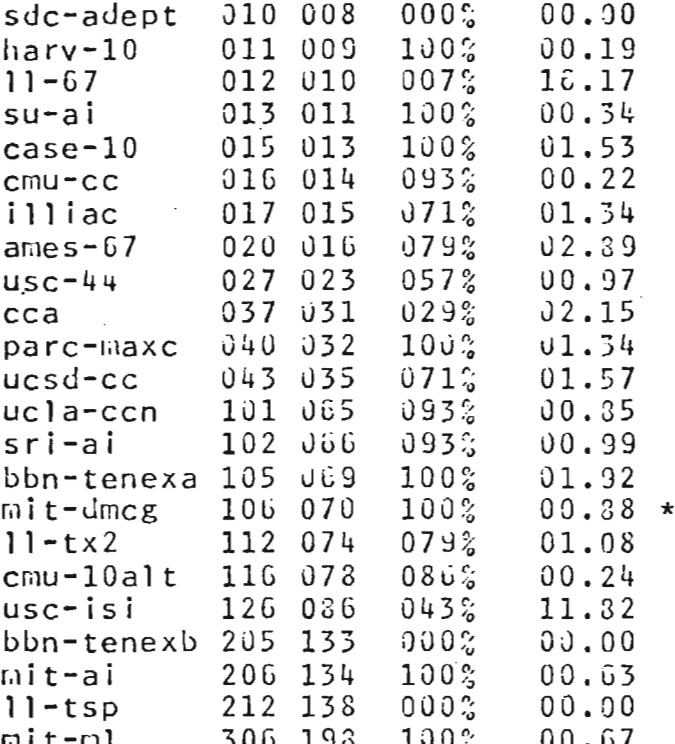

\*MIT-DMCG was really up 100% as it completed 14 surveys at 20 minute intervals between 1023 and 1444.

#### 3. DISPLAYING THE LONGTERM SUMMARY

@LONGterm.SUHmary.of.surveys (you type "long<SP>sum<SP>")

23232 Surveys from 19:48:24 on 04/27/72 to 10:03:32 on 06/05/73<br>---hOST--- ---#--- -%-UP- -RESP-

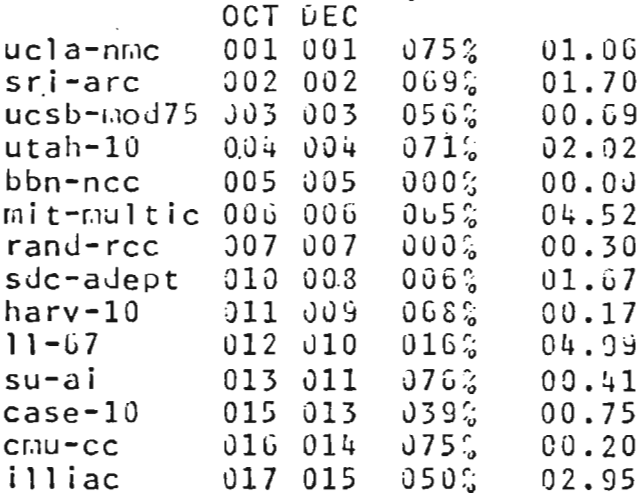

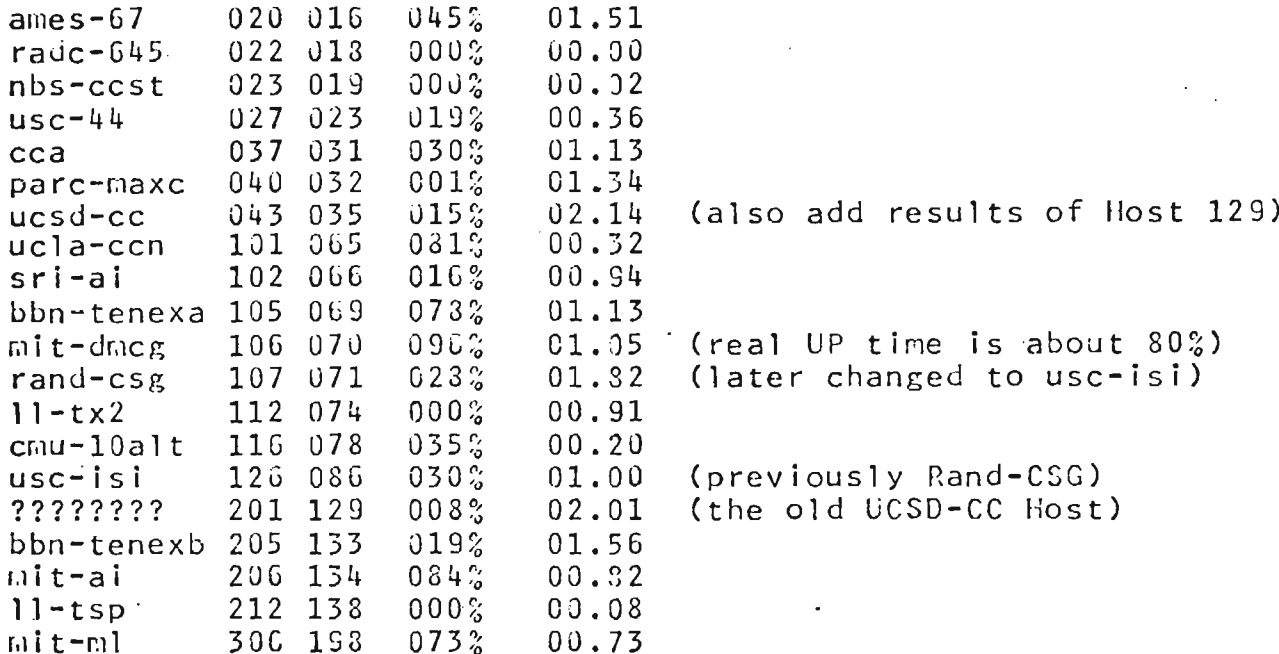

4. DISPLAYING THE CURRENT HISTORY OF A HOST

QHIStory of NIC (you type "hist<SP>nic<CR>") (You may use any acceptable host name or number)

14 Surveys taken beginning 10:23:37 on 06/05/73

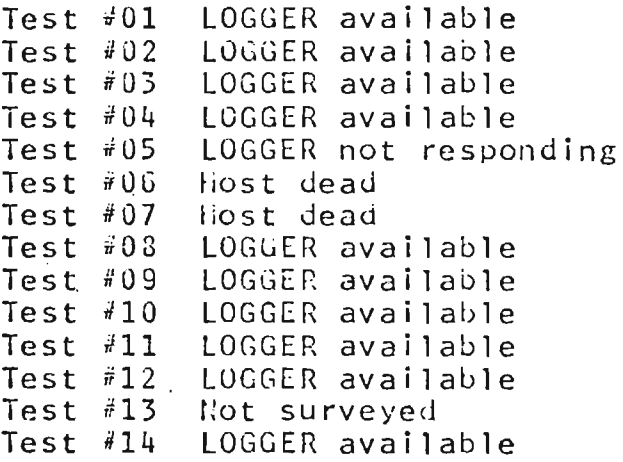

Last survey at 14:44:51 on 06/05/73

5. DISPLAYING LONGTERM HISTORY OF A HOST

(you type "long<SP>hist<SP>nic<CE>") QLONGterm.HIStory of NIC (You may use any other acceptable host name or number)

23232 Surveys taken beginning 19:48:24 on 04/27/72

Undetermined 0 times (0%) Host dead 5715 times ( $25\%$ ) NCP not responding  $0$  times ( $0\%$ ) LOGGER rejecting 1546 times (7%)<br>LOGGER not responding 5 times (0%) LOGGER available 15964 times (69%) Average response time =  $1.70$  seconds

Last survey at 10:03:32 on 06/05/73

6. DISPLAYING THE ACCEPTABLE HOST NAMES

QHOSTS

(to display the acceptable host names)

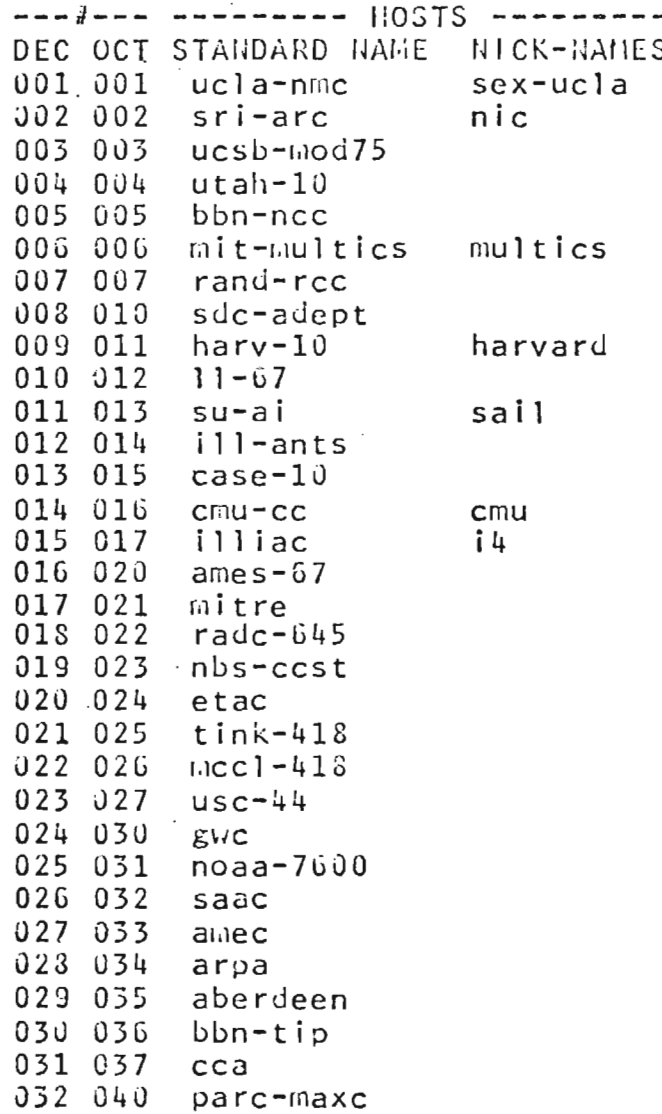

PAGE 8

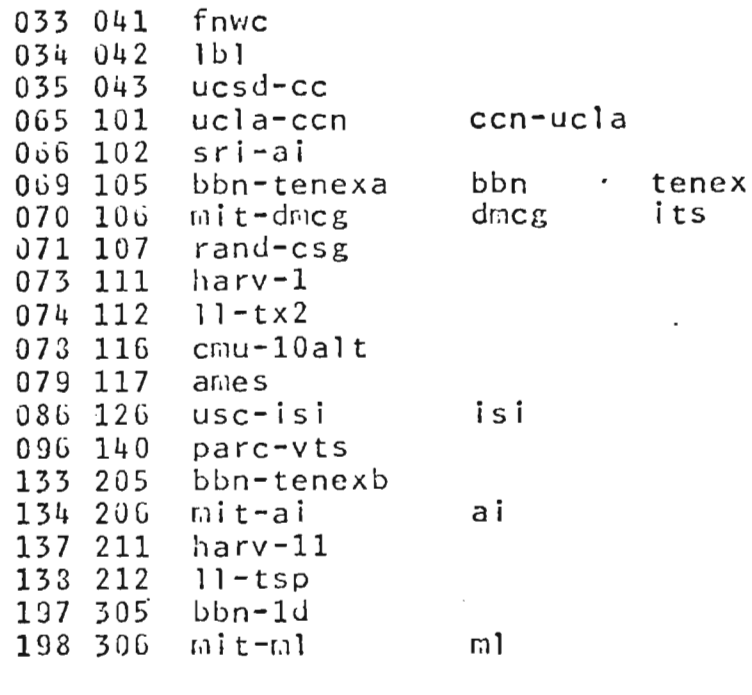

THE FOLLOWING HOSTS ARE TERMINAL IMPS:

#### IV. FUTURE SERVICES

We will maintain a CURRENT database at the DATACONUTER (CCA) by transfering the survey information to the DATACONPUTER as soon as possible, i.e., every 20 minutes whenever the DATACOMPUTER is in operation. So it should be possible for other network users to write their own query programs in DATALANGUAGE. We will provide one such querry facility in our MUDDLE subsystem. We do have an existing database of survey data at the DATACOMPUTER, and also programs exist in HUDDLE to access this database. As soon as the use and format of the data at the DATACONPUTER database is

stabilized we will publish a memo on how to use the database and facilities to access it.

If it is considered desirable by network users and ARPA, we will provide specialized services to display survey data on specific sockets, and/or via commands in NETURK and MUDDLE. An I example of such specialized services is to display a week's or a month's Host availability profile.

#### V. REQUEST FOR COMMENTS AND SUGGESTIONS

As mentioned in HWG/RFC #523 (HIC #17048, "SURVEY is in Operation  $\lambda$ gain") if you desire a change in the list of sites we survey, please call me at 617-253-1428 or send mail to akb@mitdmcg or at NIC (ident= akb). Please let mee know if survey is inconveniencing anyone, we will try our best to resolve any problems.

Your comments and suggestions are invited for improvements in the way we collect, store, retrieve, and display data. For example, should we measure the response time for actually getting some data on the TELHET connection, should we start surveying FTP socket 3 as well (perhaps less often), should we try to actually login (only occassionally at random) and collect statistics on system loading, time taken to login etc., and what services we should provide in addition to those mentioned above.